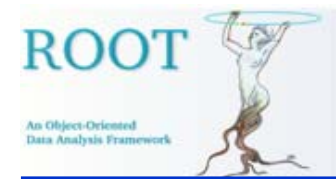

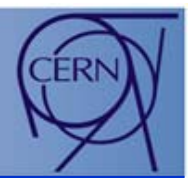

## **GUI Builder GUI Builder**

## **Valeriy Onuchin**

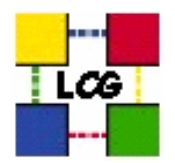

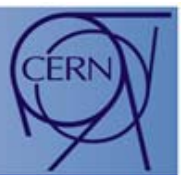

- Provide base functionality for **built-in editing**
	- $\mathcal{L}_{\mathcal{A}}$  Any ROOT GUI application can be switched to editable mode. In the editable mode it is possible to
		- Edit exiting graphical objects and layout via drag-and-drop, i.e. pick, move, resize, delete, re-parent operations.
		- Create new GUI widgets
			- Choose what you want and put it where you want.
				- "Lasso allocation" of base GUI widgets.
			- Cut/copy/paste/clone existing widgets visible on desktop.
		- Embed other ROOT GUI applications.
		- Undo/Redo actions. Checkpointing.
		- GUI objects alignment via layout managers, snapping to grid

An Object-Oriented

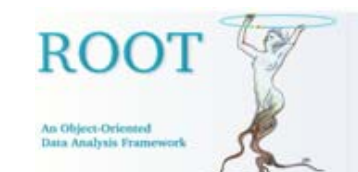

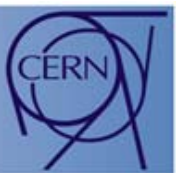

- • Change widget attributes (background, font, etc.) via property editors. Add widget attributes via wizards.
- • Add dynamic functionality via establishing signal-slots connections.
- Save GUI design as set of C++ macros which can be compiled into DLL or executable.
	- Signal-slots connections are also saved

• … ???

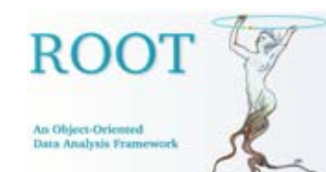

## Where we are?

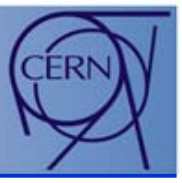

- $\bullet$ Editable mode is in ROOT.
- •Embedding GUI applications is in ROOT.
- •Saving GUI design as C++ macro is in ROOT.
- $\bullet$ Undo/Redo: TQUndoManager is in ROOT.
- •Create widget property editor is in progress.
- • Two classes are close to be released:
	- TGDragManager, TGuiBuilder
- • Copy/Paste/Clone of GUI objects is based on ROOT I/O. Work is in progress.
- •Saving signal-slots is straight and easy to implement.

## $\bullet$  **The first version of GUI builder hopefully will appear in coming release.**